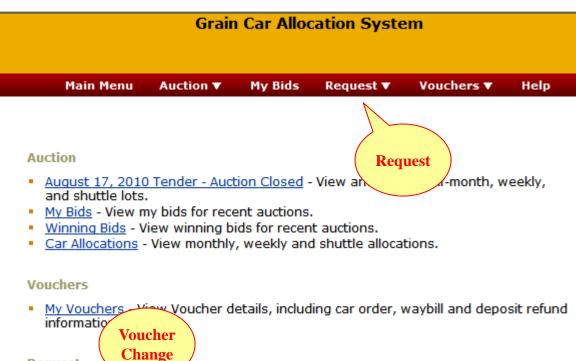

Request

- Order Trans <u>r</u> Submit and track a request to transfer cars from one car order to another for Guaranteed Freight or Voucher orders.
- <u>Voucher Change</u> Submit and track a request to split, combine, change owner, or change region on Vouchers.
- <u>Claim</u> Submit an intent to cancel a Guaranteed Freight order, or claim on a late Voucher. Track claim and payment status.

#### Available Vouchers

| 0   week sep 29, 2010 - Oct 05, 2010   28359   100   1     0   Week sep 29, 2010 - Oct 05, 2010   28360   100   1     0   Select   2010 - Oct 05, 2010   Click on 110   1     0   Select   2010 - Oct 05, 2010   Click on Action   110   1     V   1   Oct 05, 2010   Oct 05, 2010   Click on Action   110   1     Combine Voucher(s)   2010 - Oct 05, 2010   Oct 05, 2010   Oct 05, 2010   Change Owner   Change Region     Combine Vouchers   Split Vouchers   Change Owner   Change Region                                                                                                    |            | Region | Period          |                     | Voucher<br>ID       | Unit<br>Size | Units    | Comp | oany     |       |     |
|----------------------------------------------------------------------------------------------------|------------|--------|-----------------|---------------------|---------------------|--------------|----------|------|----------|-------|-----|
| 0   Select   2010 - Oct 05, 2010   110   1     0   Voucher(s)   2010 - Oct 05, 20   Action   110   1     1   0   October(s)   2010 - Oct 05, 20   Action   110   1     1   0   0   October(s)   2010 - Oct 05, 20   Action   110   1     1   0   0   0   Action   75   1     Combine Vouchers   Split Vouchers   Change Owner   Change Region     cisting Requests   Elect the Request No. link in the first column to view the details of a Request.   New   Voucher   New     No.   Type   Status   Contact   Date/Time   Voucher   New   Voucher   ID     598   Owner   Pending   Linus Behne   08/03/2010 05:07   0   28340                                                                                                    |            | U      | week sep 29, .  | 2010 - Oct 05, 2010 |                     |              | 1        |      |          |       |     |
| Select   Zotion   Click on<br>Action   110   1     0   Voucher(s)   2010 - Oct 05, 20   Action   110   1     1   0   ec, 2010   0   75   1     Combine Vouchers   Split Vouchers   Change Owner   Change Region     Combine Vouchers   Split Vouchers   Change Owner   Change Region     Combine Vouchers   Split Vouchers   Change Owner   Change Region     Combine Vouchers   Split Vouchers   Change Owner   Change Region     Change Reguests     Request     Reguest   Region   Old   New     No.   Type   Status   Contact   Date/Time   Voucher   ID     598   Owner   Pending   Linus Behne   08/03/2010 05:07   0   28340                                                                                                    |            | 0      | Weels Sep 29, 3 | 2010 - Oct 05, 2010 | 28360               | 100          | 1        |      |          |       |     |
| 0   Voucher(s)   2010 - Oct 05, 20   Action   110   1     1   1   75   1     Combine Vouchers   Split Vouchers   Change Owner   Change Region     Cisting Requests     Requests     Request     Request     No. Type   Status   Contact   Date/Time   Old   New Voucher ID   TD     598   Owner   Pending   Linus Behne   08/03/2010 05:07   0   28340                                                                                                    |            | 0      | Select          |                     | Click on            | 110          | 1        |      |          |       |     |
| Combine Vouchers   Split Vouchers   Change Owner   Change Region     Cisting Requests     Elect the Request No. link in the first column to view the details of a Request.     Request     No. Type   Status   Contact   Date/Time     598   Owner   Pending   Linus Behne   08/03/2010 05:07   0   28340                                                                                                    |            | 0      | Voucher(s)      |                     |                     | 110          | 1        |      |          |       |     |
| Requests     Requests     Request No. link in the first column to view the details of a Request.     Region   Old   New Voucher ID     No.   Type   Status   Contact   Date/Time     08/03/2010 05:07   0   28340                                                                                                    | ▼          | 1      | ec, 2           | 2010                | 10020               | 75           | 1        |      |          |       |     |
| Request No. link in the first column to view the details of a Request.   Request   No. Type Status Contact Date/Time Old<br>Voucher<br>ID New<br>Voucher<br>ID New<br>Voucher<br>ID New<br>Voucher<br>ID   598 Owner Pending Linus Behne 08/03/2010 05:07 0 28340                                                                                                    |            |        |                 | ners Split Vo       | ouchers Change Owne |              | je Owner |      | Change R | egion |     |
| No. Type Status Contact Date/Time Old<br>Voucher<br>ID New<br>Voucher<br>ID New<br>Voucher<br>ID New<br>Voucher<br>ID   598 Owner Pending Linus Behne 08/03/2010 05:07 0 28340                                                                                                    |            |        |                 | the first column to | view the            | details of : | Reques   | et.  |          |       |     |
| No.     Type     Status     Contact     Date/Time     ID     ID     ID       598     Owner     Pending     Linus Behne     08/03/2010 05:07     0     28340                                                                                                    |            |        |                 |                     |                     |              |          |      |          |       | Fee |
|                                                                                                    | No.        | Туре   | Status          | Contact             |                     | Date/Tir     | me       |      |          |       |     |
|                                                                                                    | <u>598</u> |        | -               | Linus Behne         | (                   | 08/03/2010   | 05:07    | 0    | 28340    |       | \$0 |
| 411     Combine     Pending     Linus Behne     05/13/2010 16:08     2     28024       28025     28024     28025     28024     28025     28024     28025     28024     28025     28024     28025     28024     28025     28024     28025     28024     28025     28024     28025     28024     28025     28024     28025     28024     28025     28024     28025     28024     28025     28024     28025     28024     28025     28024     28025     28024     28025     28024     28025     28024     28025     28025     28025     28024     28025     28024     28025     28024     28025     28024     28025     28024     28025     28025     28025     28025     28025     28025     28025     28025     28025     28025     28025     28025     28025     28025     28025     28025     28025     28025     28025     28025     28025     28025     28025     28025     28025     28025     28025     28025 | <u>411</u> | Combi  | ne Pending      | Linus Behne         | C                   | 05/13/2010   | 16:08    | 2    |          |       | \$0 |

#### **Complete Request**

#### Split Voucher Request

NOTE: A \$250 fee will be charged to process this request.

Split the cars from the old voucher between two to five new vouchers. The total number of cars on the new vouchers must equal the number of cars on the old voucher.

| Region   | Period              | Voucher<br>ID | Unit<br>Size | Units | Company    |
|----------|---------------------|---------------|--------------|-------|------------|
| Old Vou  | chers               |               |              |       |            |
| 1        | Last Half Dec, 2010 | 28026         | 75           | 1     | Enter      |
| New Vou  | Jcher               |               |              |       | Split      |
| 1        | Last Half Dec, 2010 |               | 25           | 1     | Quantities |
| 1        | Last Half Dec, 2010 |               | 25           | 2     |            |
| 1        | Last Half Dec, 2010 |               | 25           | 1     |            |
| 1        | Last Half Dec, 2010 |               |              | 1     |            |
| 1        | Last Half Dec, 2010 |               |              | 1     |            |
| Total Ca | rs:                 |               | 50           |       |            |
|          | Click to Send       | Request       | Ca           | ncel  |            |
|          | Send                |               |              |       |            |

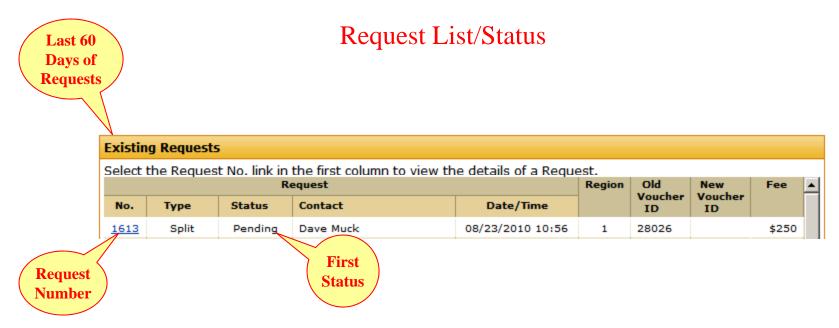

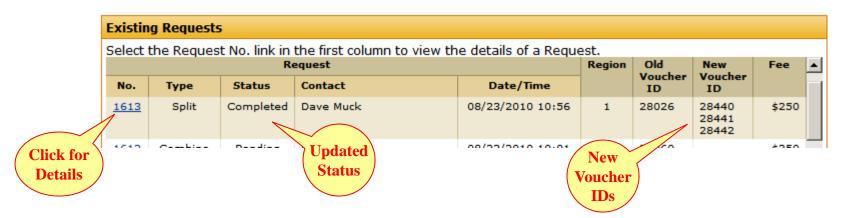